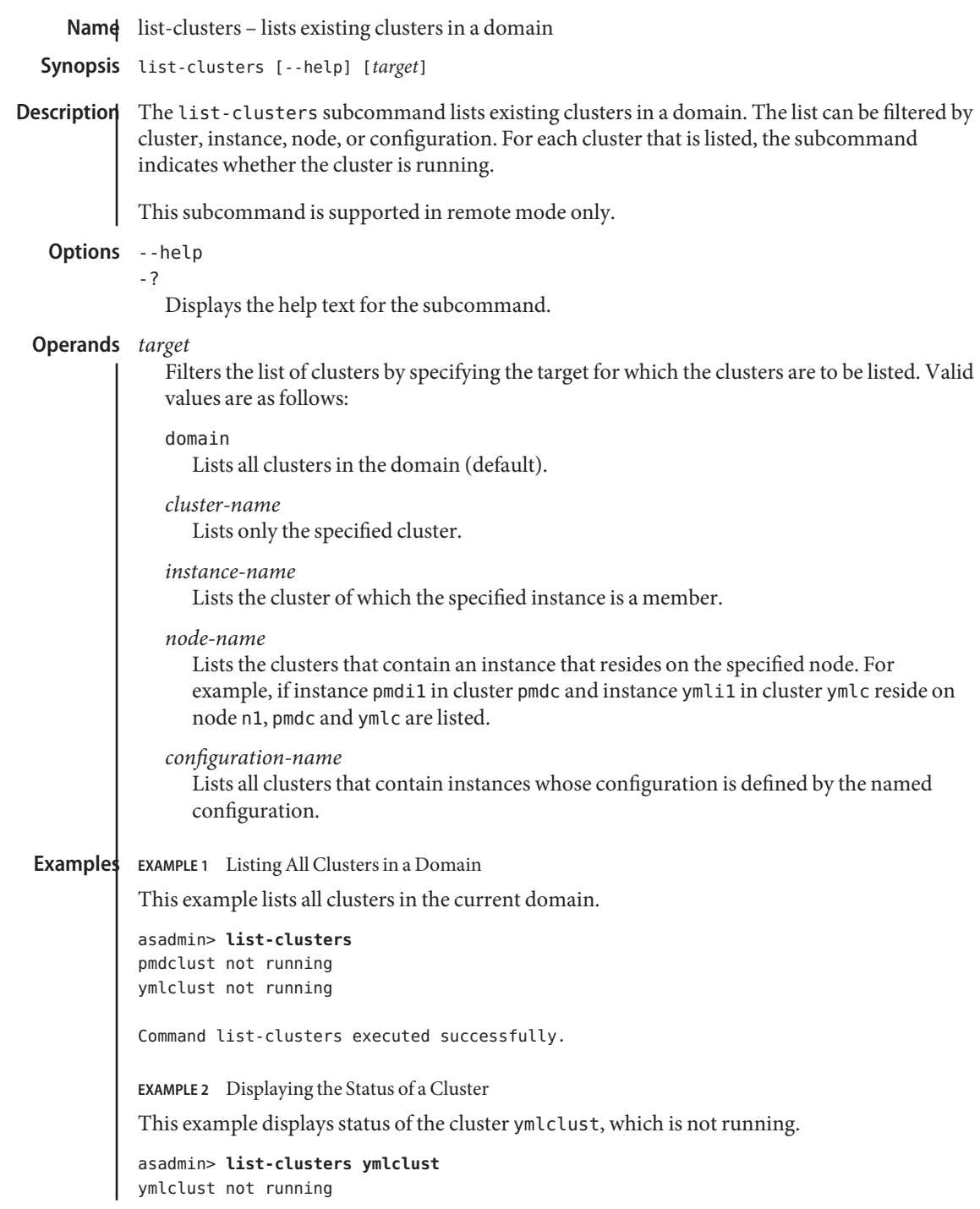

 $\mathsf{l}$ 

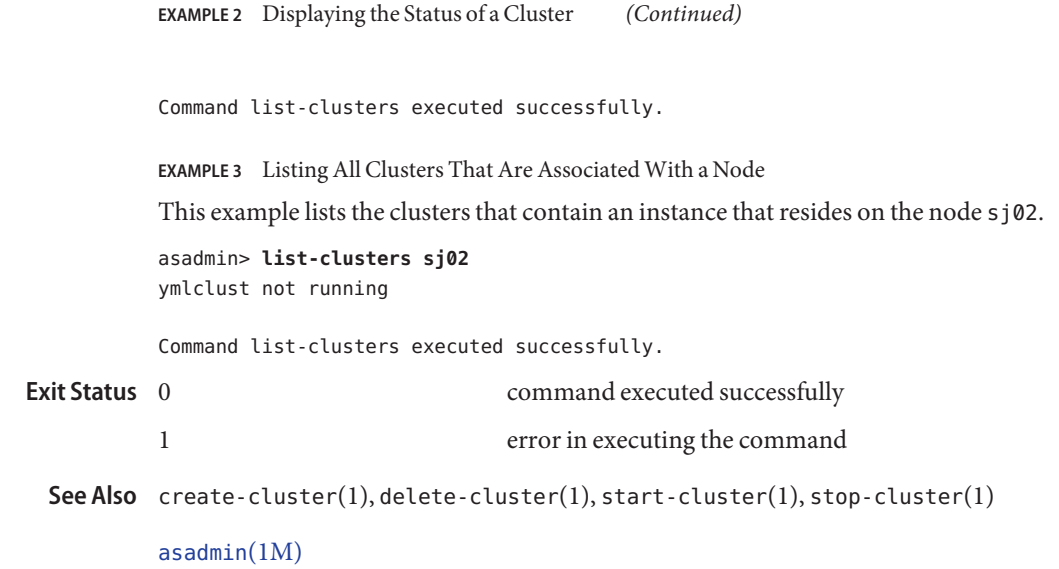

**GlassFish Server Open Source Edition 3.1: 1st Review Draft Composed October 23, 2010**